MUR3@MDBO»HP Portrait«MDNM» D0<del>P</del>R53a≫ TRMDBO®Prmatgin Codes<MDNMy<bDogram 1--by user manually advancing paper) P@MDBO»General Settings«MDNM»«LD-» FB< FE< DF FF=1

; «MDBO»Horizontal Spacing Table«MDNM»«LD-» ;For wholespace justification remove semi-colon from front of following line: ;DF WS=1 MD MM=255  $XC=4$  $XF=2$  $JT=0$  $JL=1$  $MS=72$ CP:100

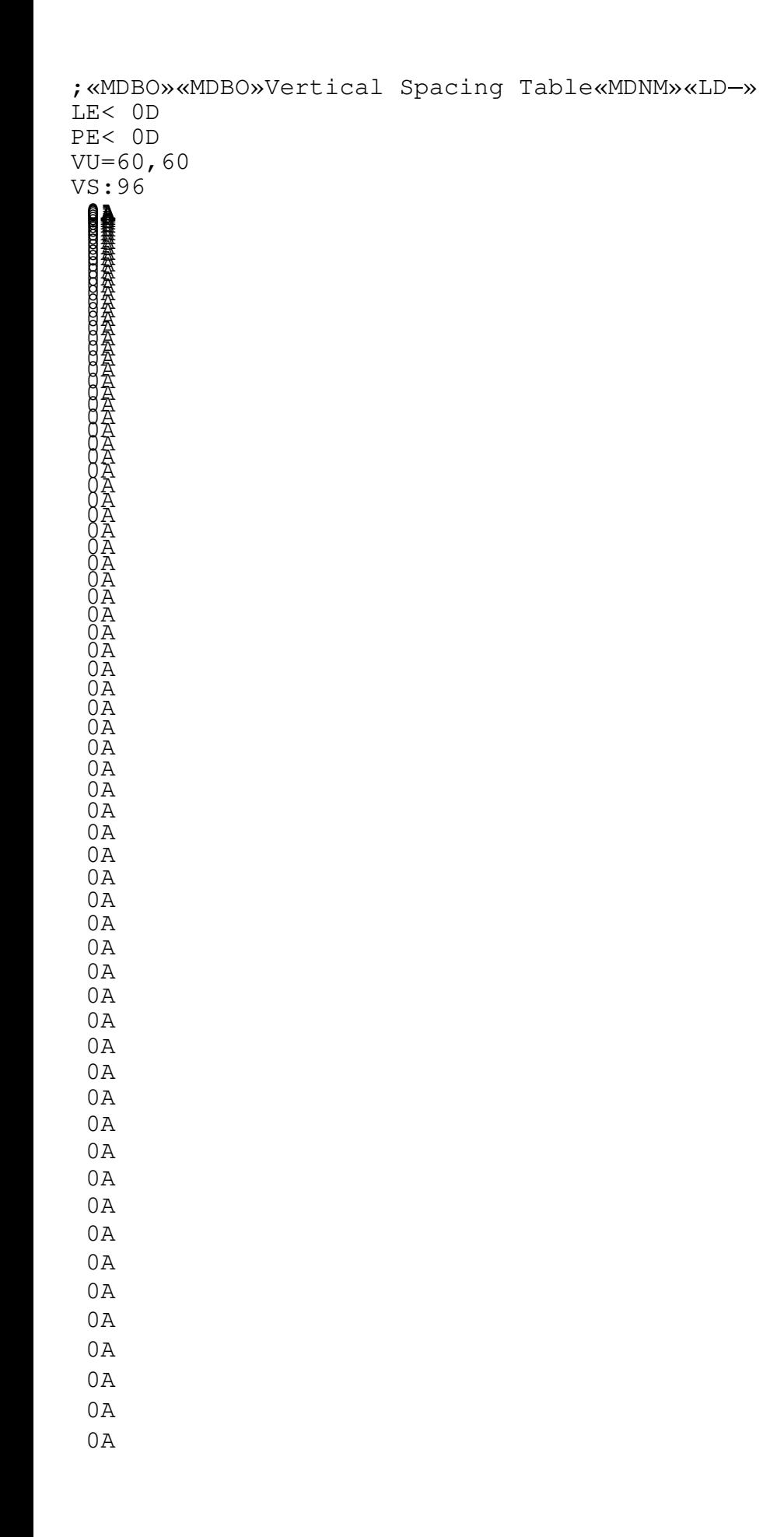

 $0A$ †0A †0A  $0A$  $0A$ †0A †0A †0A †0A †0A †0A  $0A$  $0A$ †0A †0A †0A ;«MDBO»Printer Codes«MDNM»«LD-» CS:1 \* ;«MDBO»End of Printer Table«MDNM»«LD-»  $\rightarrow$